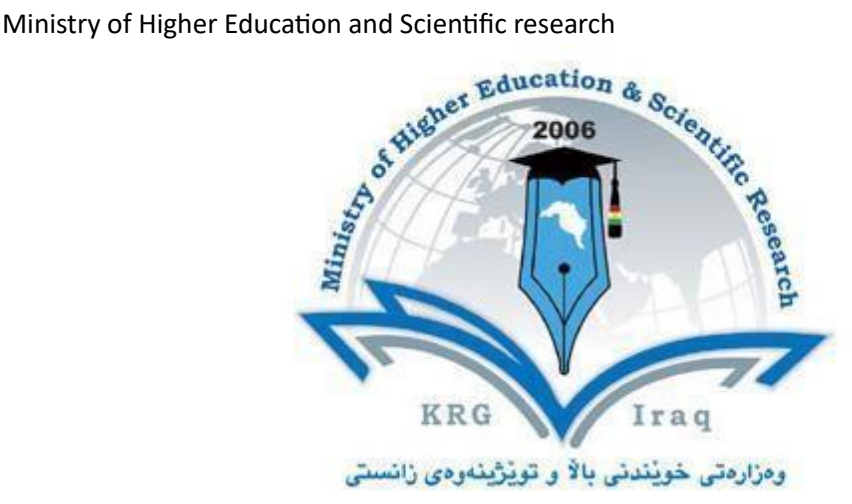

# **Department of Computer Science and Information Technology**

**College of Science** 

**University of Salahaddin-Erbil** 

**Subject: Web Applications Development II** 

**Course Book: Year 4** 

**Course Credit: 3** 

**Semester: 2** 

**Lecturer's name: Diyar Abdulkarem Abdulqader, MSc** 

**Academic Year: 2023/2024**

Directorate of Quality Assurance and Accreditation متمانهبهخشین و جۆری دڵنیایی بهڕێوهبهرایهتی

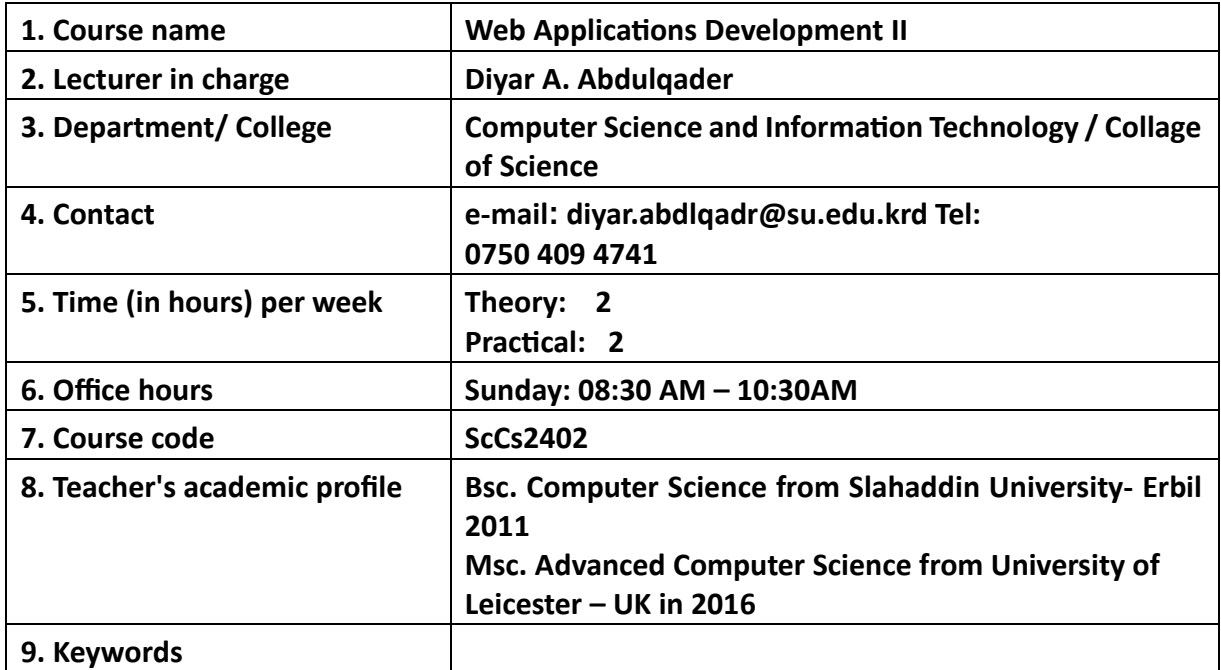

## **Course Book**

#### **10. Course overview:**

This course will introduce the essential topics of internet programming predominately with the PHP scripting language. Students will design and write interactive WWW pages using HTML, CSS, and JAVA Script programming languages, JQuery and PHP.

#### **11. Course objective:**

The course aims to teach students to build nontrivial, dynamic web applications. It introduce students to basic security mechanisms for server-side web application development. The students will be able to apply server-side web programming (e.g. with PHP and MySQL technologies.)

#### **12. Student's obligation**

1. Attendance is an essential requirement for all students 2.

Using mobiles are not allowed in the classes.

- 3. Respect examinations rules.
- 4. No student allowed 15 minutes after the lecturer for early morning sessions.
- 5. No student allowed after lecturer for late morning or afternoon sessions.
- 6. Contacting lecturer is only through email ( NO PHONE CALLS)
- 7. Respect yourself and you will be respected

Directorate of Quality Assurance and Accreditation متمانهبهخشین و جۆری دڵنیایی بهڕێوهبهرایهتی

8. Don't be surprised by quizzes before or after lectures.

#### **13. Forms of teaching**

Using Laptop with data show

- Using PowerPoint presentation
- Delivering the PPT slides to the students before giving the lecture.
- Interaction with the students inside the classroom.
- Using Data Show, Whiteboard, Laser pointer
- -Group Work
- -Practical Sessions
- -Assignments

#### **14. Assessment scheme**

Students are assessed as below:

- 15 Marks on Theory Exam
- 35 Marks on Practical Exams + Assignments + Quizes
- 50 Marks on Final Theory Exam

#### **15. Student learning outcome:**

After successful completion of the course, the student will be able to:

- 1. Develop dynamic websites
- 2. Apply HTML, CSS and JavaScript for website design.
- 3. Apply the a scripting language and database system to design dynamic website (e.g. PHP and MYSQL)
- 4. Build basic security mechanisms for protection of dynamic websites

#### **16. Course Reading List and References:**

- Nixon, R., n.d. *Learning PHP, MySQL & Javascript: With jQuery, CSS & HTML5*. 5th ed. O'Reilly, 2018**.**
- Uk.php.net. 2022. *PHP: PHP Manual - Manual*. [online] Available at: <http://uk.php.net/manual/en> [Accessed 3 September 2022].
- W3schools.com. 2022. *PHP Tutorial*. [online] Available at: <https://www.w3schools.com/php/default.asp> [Accessed 3 September 2022].

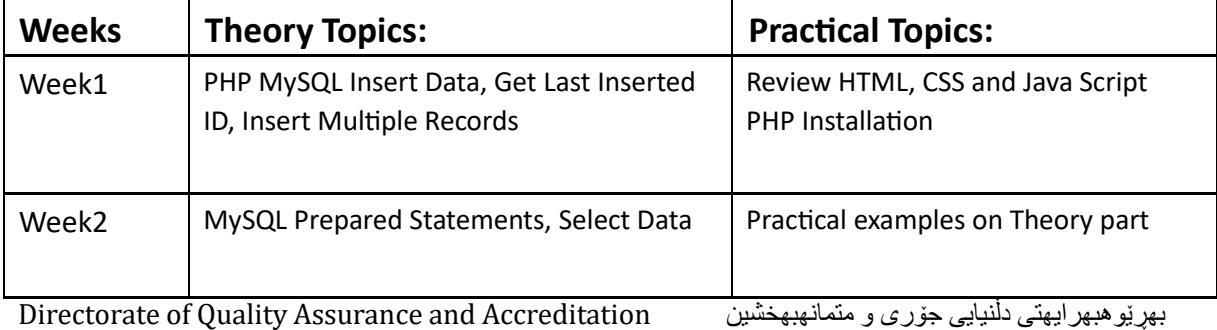

Ministry of Higher Education and Scientific research

| Week3 | Use The WHERE Clause, Use The ORDER BY<br>Clause, Limit Data Selections | Practical examples on Theory part |
|-------|-------------------------------------------------------------------------|-----------------------------------|
| Week4 | MySQL Delete Data, Update Data                                          | Practical examples on Theory part |

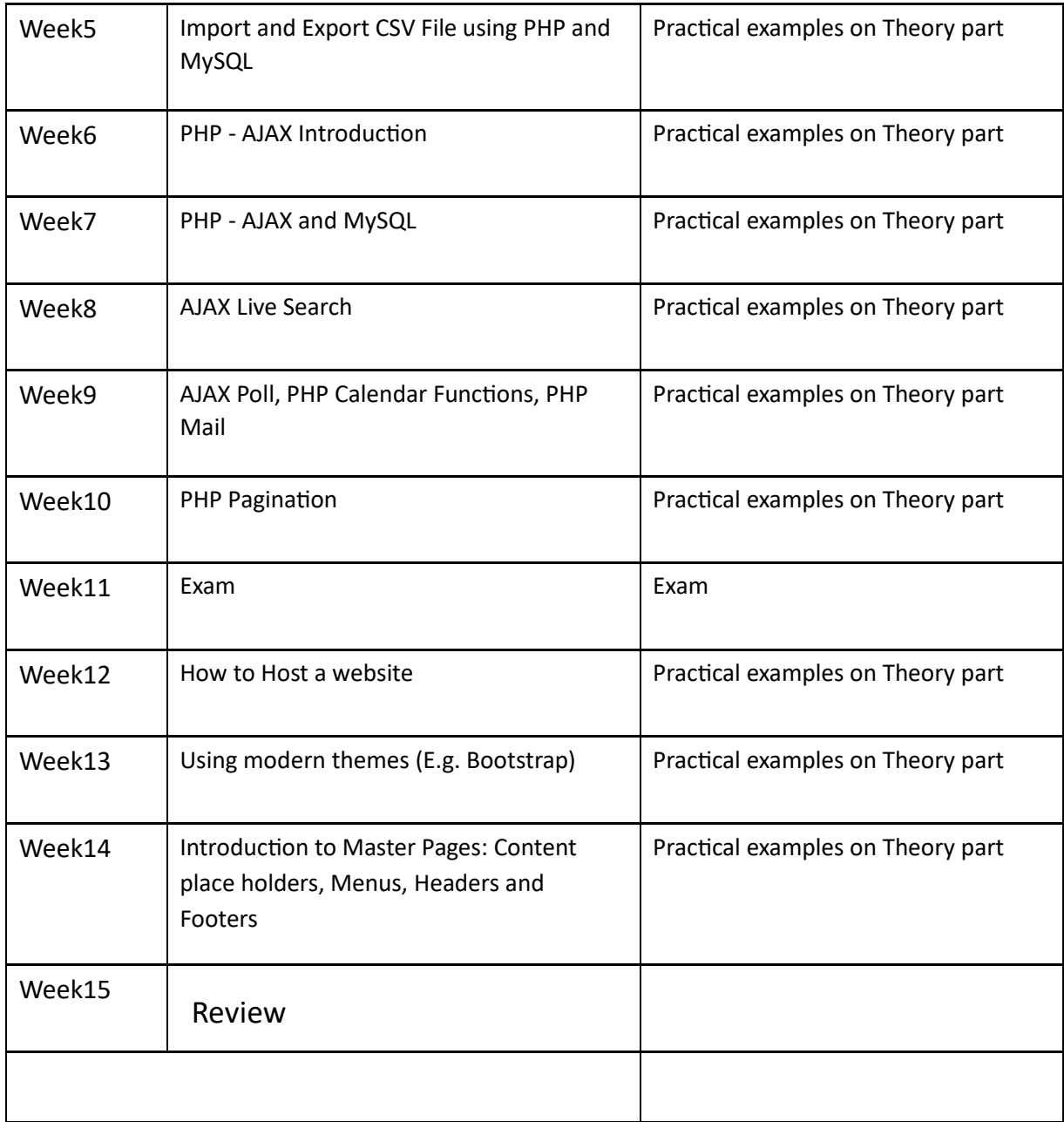

Directorate of Quality Assurance and Accreditation متمانهبهخشین و جۆری دڵنیایی بهڕێوهبهرایهتی

### **19. Examinations:**  *1. Compositional:* **Q1**. Write an example in PHP to compare two dates whether the first date is the same, latest, or older than the second date. **Q2**. Write an example to call PHP function on the click of a Button? **Q3**. Write an example to Upload Image into Database and Display it using PHP. *2. True or false type of exams:* 1. When using the POST method, variables are displayed in the URL. **False** 2. In PHP you can use both single quotes (' ') and double quotes (" ") for strings. **True** 3. In PHP, the only way to output text is with echo. **False** *3. Multiple choices:* 1. What does PHP stand for? **A. PHP: Hypertext Preprocessor** B. Private Home Page C. Personal Hypertext Processor 2. PHP server scripts are surrounded by delimiters, which? A. <?php>...</?> B. <script>...</script> **C. <?php...?>** D. <&>...</&> All variables in PHP start with which symbol? **A. \$** B. ! C. & D. \_ **20. Extra notes: 21. Peer review**